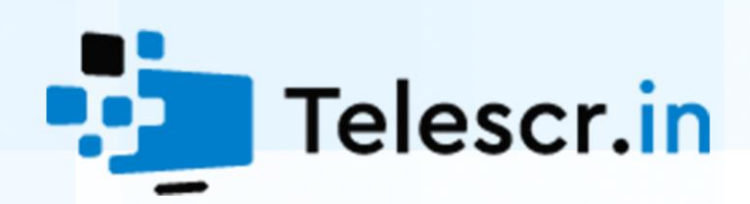

# <span id="page-0-0"></span>Audit of smart contract TronEcology

revision 1 dated 03.07.2021

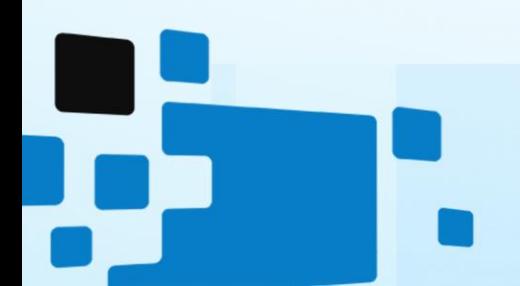

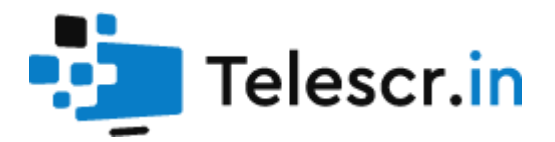

# Summary

<span id="page-1-0"></span>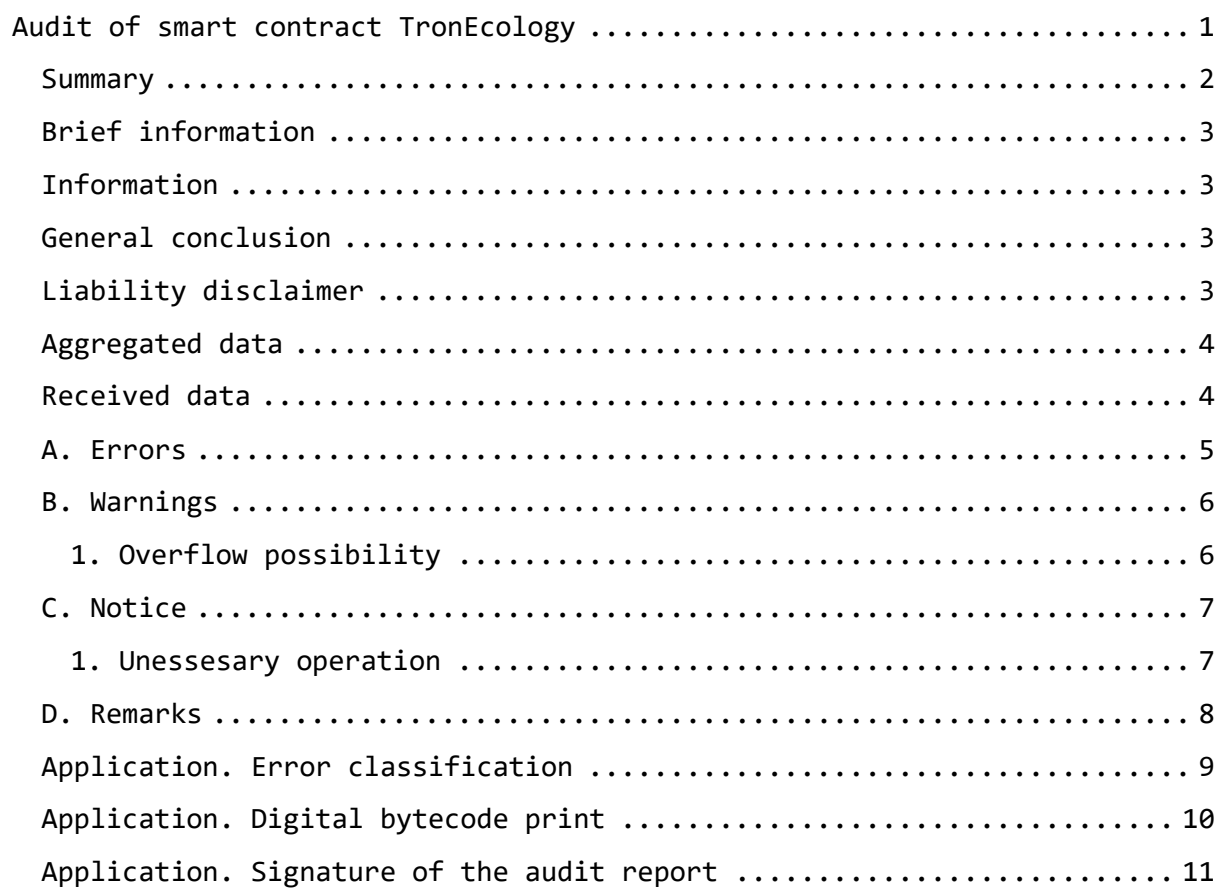

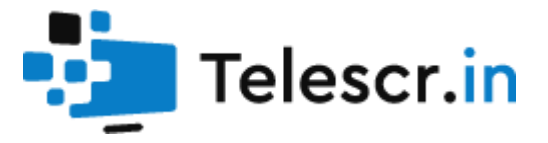

#### <span id="page-2-0"></span>Brief information

**Project:** [TronEcology](https://tronecology.org/) **Network:** TRON **Compiler version:** ^0.5.9 **Optimization:** Enabled **Audit date:** 03.07.2021

#### <span id="page-2-1"></span>Information

The contract code was reviewed and analysed for vulnerabilities, logical errors and developer exit scams possibilities. This work was carried out concerning the project source code and documentation provided by the customer.

<span id="page-2-2"></span>Provided documentation is sufficient to validate the project

#### General conclusion

As a result of the audit, no errors was found that affect the security of users' funds on the contract.

#### **Telescr.in guarantee the safety and performance of the contract TronEcology**

#### <span id="page-2-3"></span>Liability disclaimer

The telescr.in team within this audit framework is not responsible for the developers or third parties' actions on the platforms associated with this project (websites, mobile applications, and so on). The audit confirms and guarantees only the smart contract correct functioning in the revision provided by the project developers.

[Confirmed by digital signature](#page-10-1)

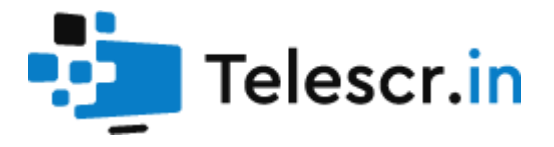

### <span id="page-3-0"></span>Aggregated data

The Contract analysis was performed using the following methods:

- Static analysis
	- Checking the code for common errors leading to the most common vulnerabilities
- Dynamic analysis
	- The Contract launching and carrying out the attacks various kinds to identify vulnerabilities
- Code Review

### <span id="page-3-1"></span>Received data

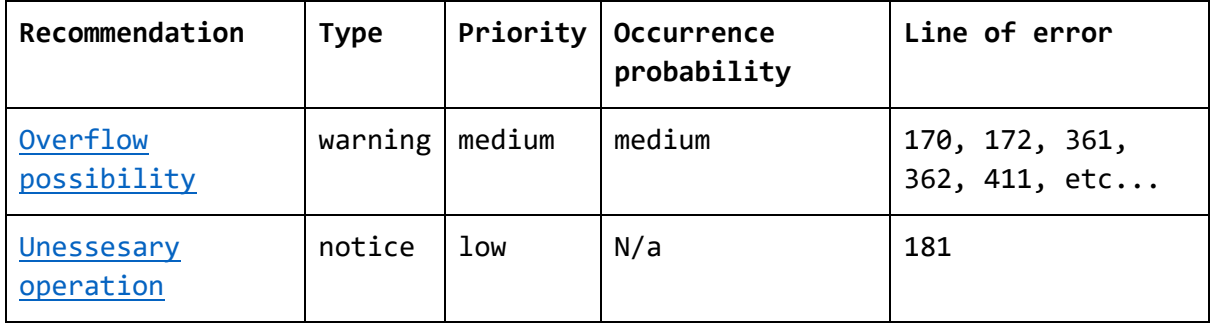

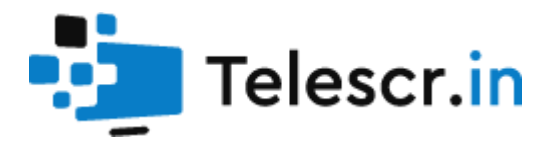

### <span id="page-4-0"></span>A. Errors

Not found.

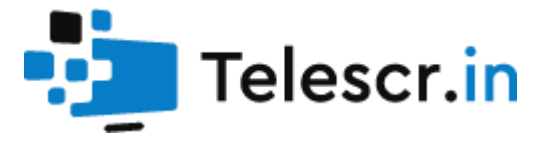

# <span id="page-5-0"></span>B. Warnings

<span id="page-5-1"></span>1. Overflow possibility

In the most of calculations SafeMath is not used

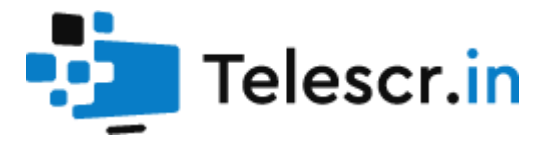

# <span id="page-6-0"></span>C. Notice

#### <span id="page-6-1"></span>1. Unessesary operation

There's no reason to multiply by 1

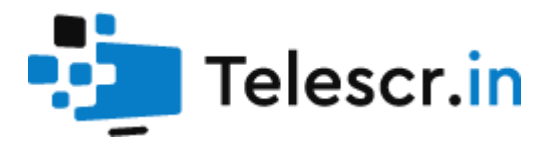

### <span id="page-7-0"></span>D. Remarks

Not found.

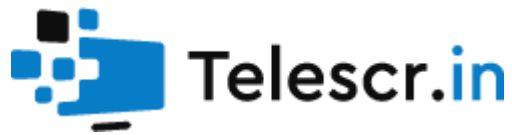

# <span id="page-8-0"></span>Application. Error classification

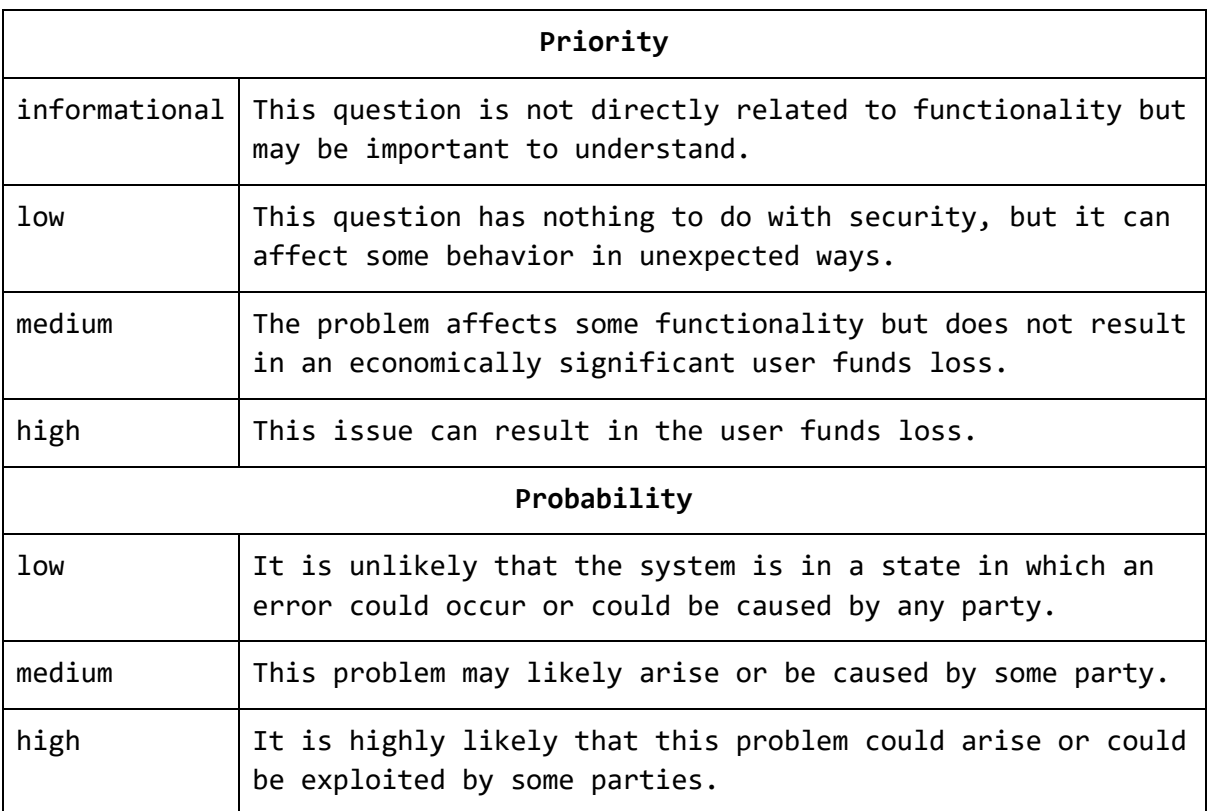

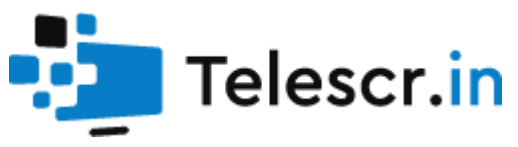

### <span id="page-9-0"></span>Application. Digital bytecode print

The audit was carried out for the code certain version on the compiler version ^0.5.9 with the optimization enabled.

To check the contract bytecode for identity to the one that was analyzed during the audit, you must:

- 1. Get contract bytecode (in any block explorer)
- 2. [Get SHA1 from bytecode string](http://telescr.in/verifybytecode)
- 3. Compare with reference in this report

Sha1 from bytecode:

49931fceea5fa3f16e7bd1d0f67a58e2cbea73d9

Sha1 from bytecode (non-metadata):

1d458788092def7e68cca65a4822e3341e3aecec

Contract address:

[TBFh35NE8esEWPaU1UX2XiJqBCWrXhn1PF](https://tronscan.io/#/contract/TBFh35NE8esEWPaU1UX2XiJqBCWrXhn1PF)

[Check the digital print](http://telescr.in/verifybytecode)

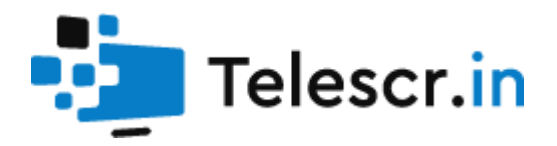

# Application. Signature of the audit report

<span id="page-10-1"></span><span id="page-10-0"></span>{ "address": "0x505ade8cea4db608250e503a5e8d4cb436044d2e", "msg": "As a result of the audit, no errors was found that affect the security of users' funds on the contract. Telescr.in guarantee the safety and performance of the contract TronEcology. Sha1 of contract -49931fceea5fa3f16e7bd1d0f67a58e2cbea73d9. Sha1 without meta of contract - 1d458788092def7e68cca65a4822e3341e3aececContract address - TBFh35NE8esEWPaU1UX2XiJqBCWrXhn1PF", "sig": "0xba1e1fca9a0dbf6a1d2aa81b51193a1dfe9316f45bc6d4f29b82fae68199f1902a3ce347b5bd672bc2f4cc85a64266af7f4778d8564927f652c15aff805fe2d71b", "version": "3" }

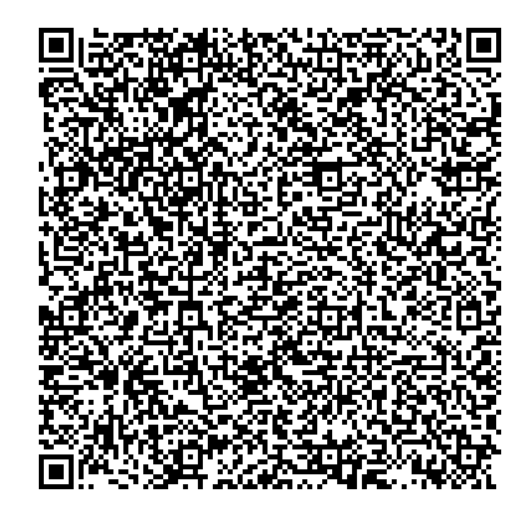

[Check the signature](http://telescr.in/verify)